## Classe de 4e : progression A

Le travail sur le raisonnement se fait au travers de nombreux chapitres ; on peut s'inspirer des activités de la brochure raisonnement (sur ce site) qui permet d'aborder la notion de différents seuils de raisonnement

Le travail de représentation et de description de "**pyramides et cônes de révolution**", de fabrication de patrons, fait l'objet d'un chapitre spécifique qui vient clôturer cette progression. Cependant, tout au long de l'année, la géométrie dans l'espace peut être un support pour divers exercices où dans un plan isolé, les

théorèmes de géométrie plane s'appliquent. Les logiciels de géométrie dynamique permettent d'accompagner les élèves dans ces apprentissages et sont un excellent complément à la manipulation de véritables solides.

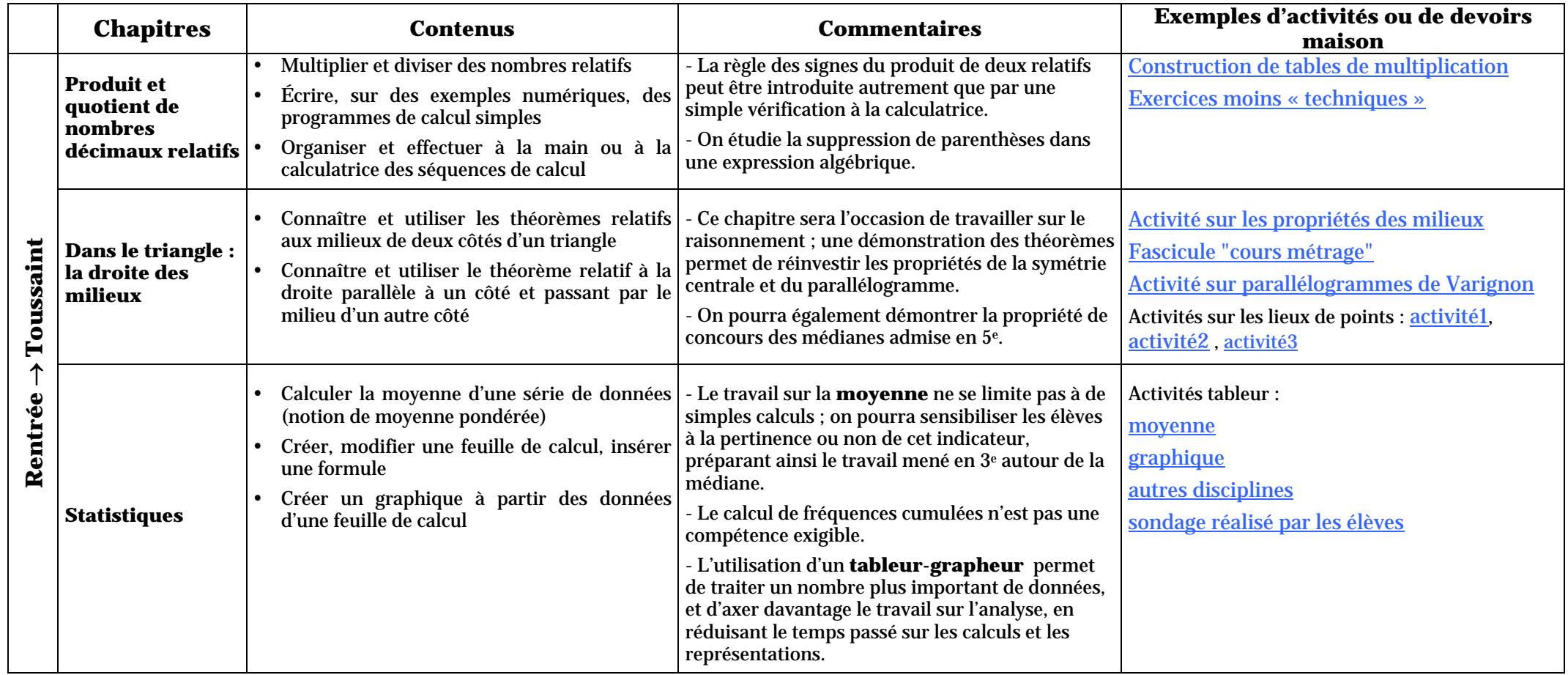

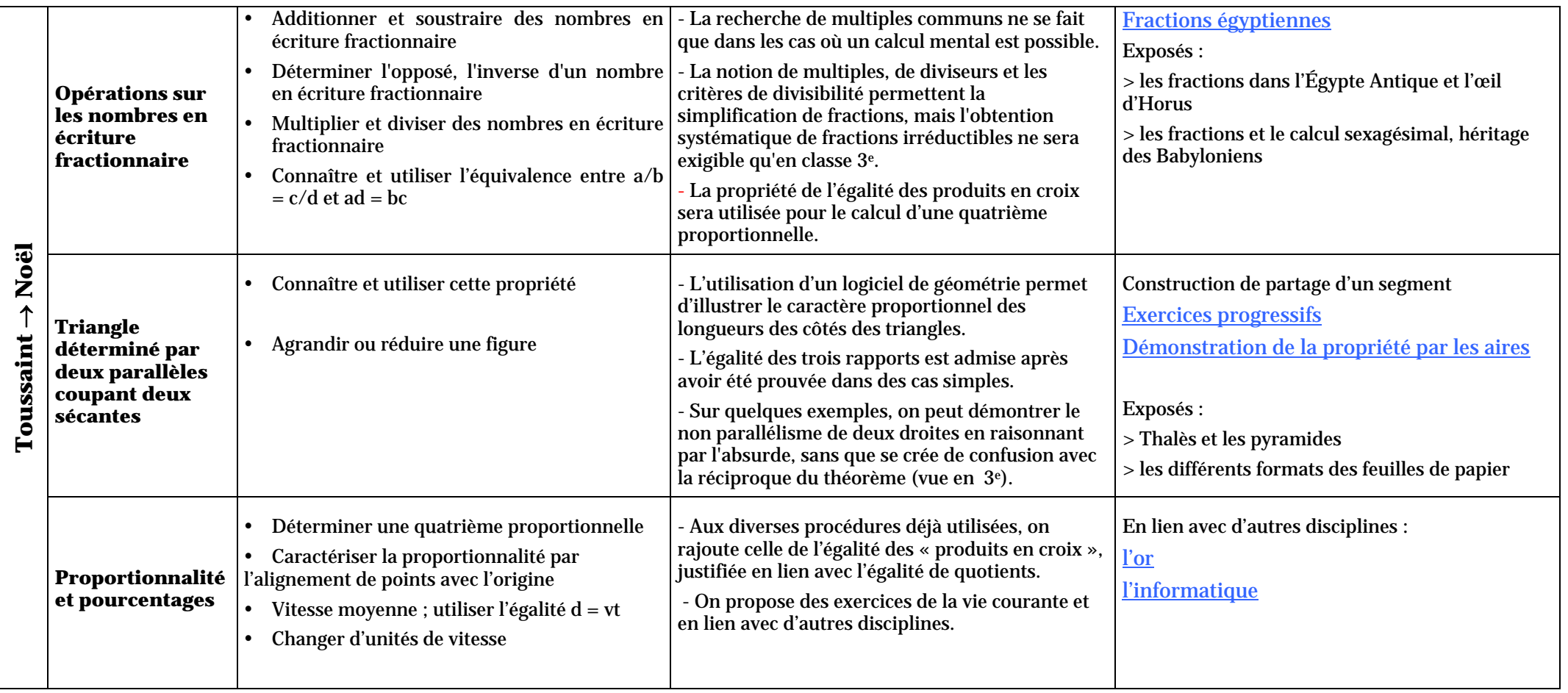

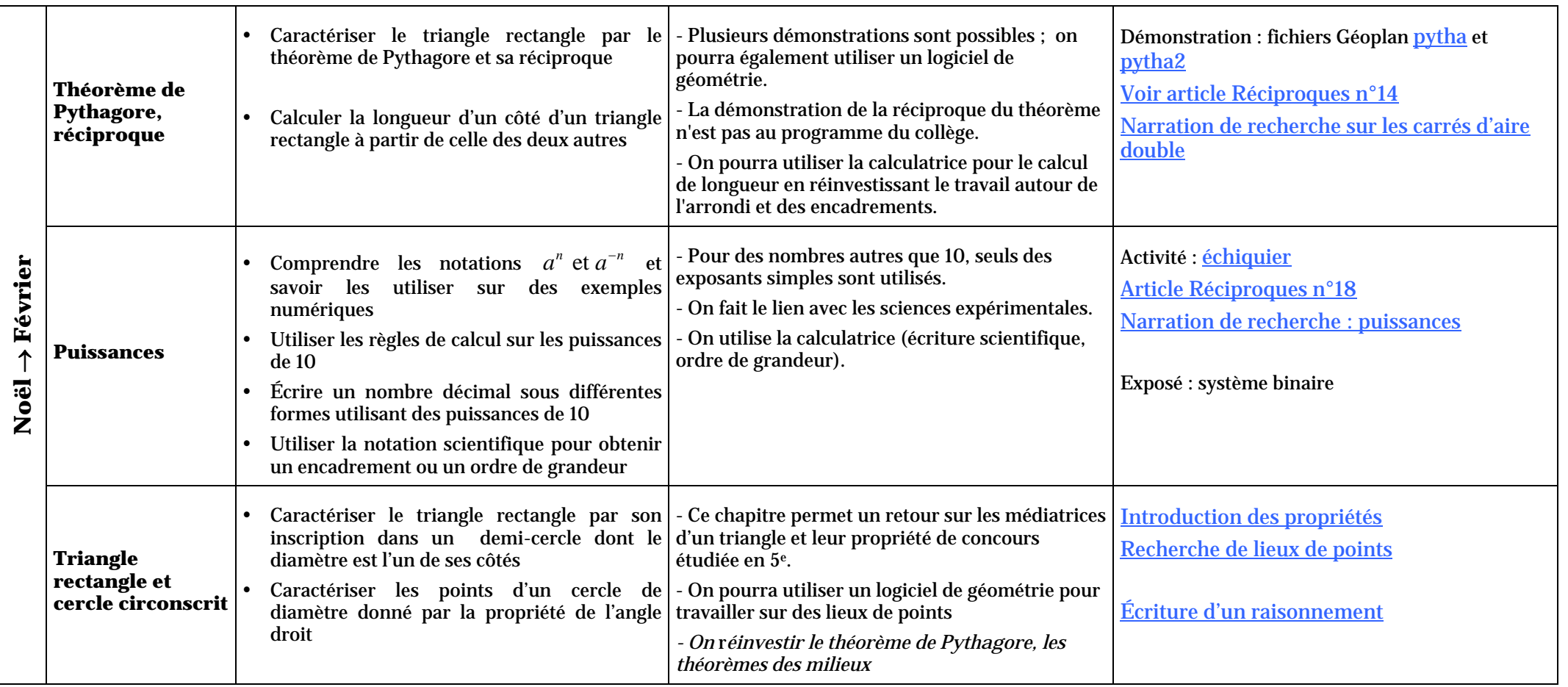

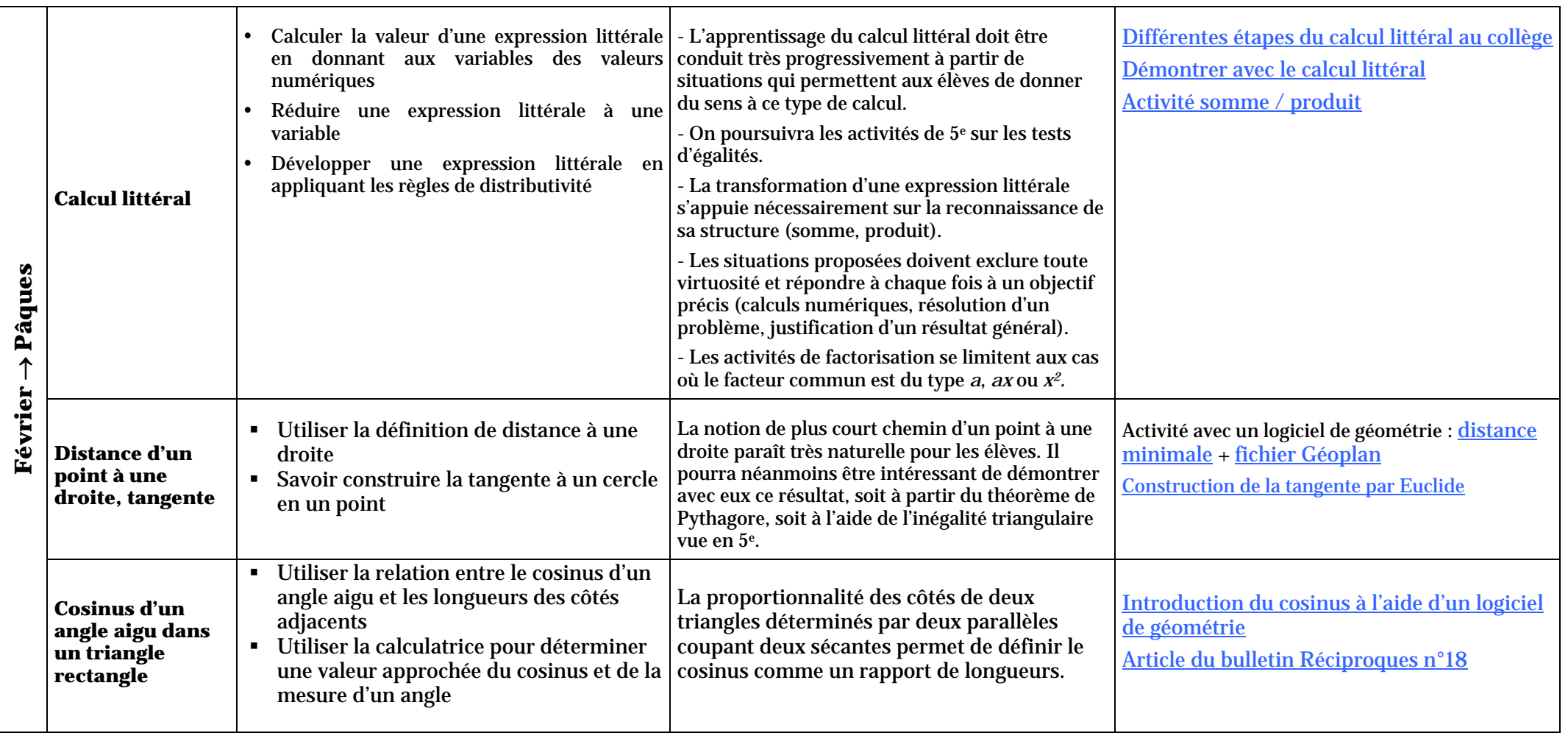

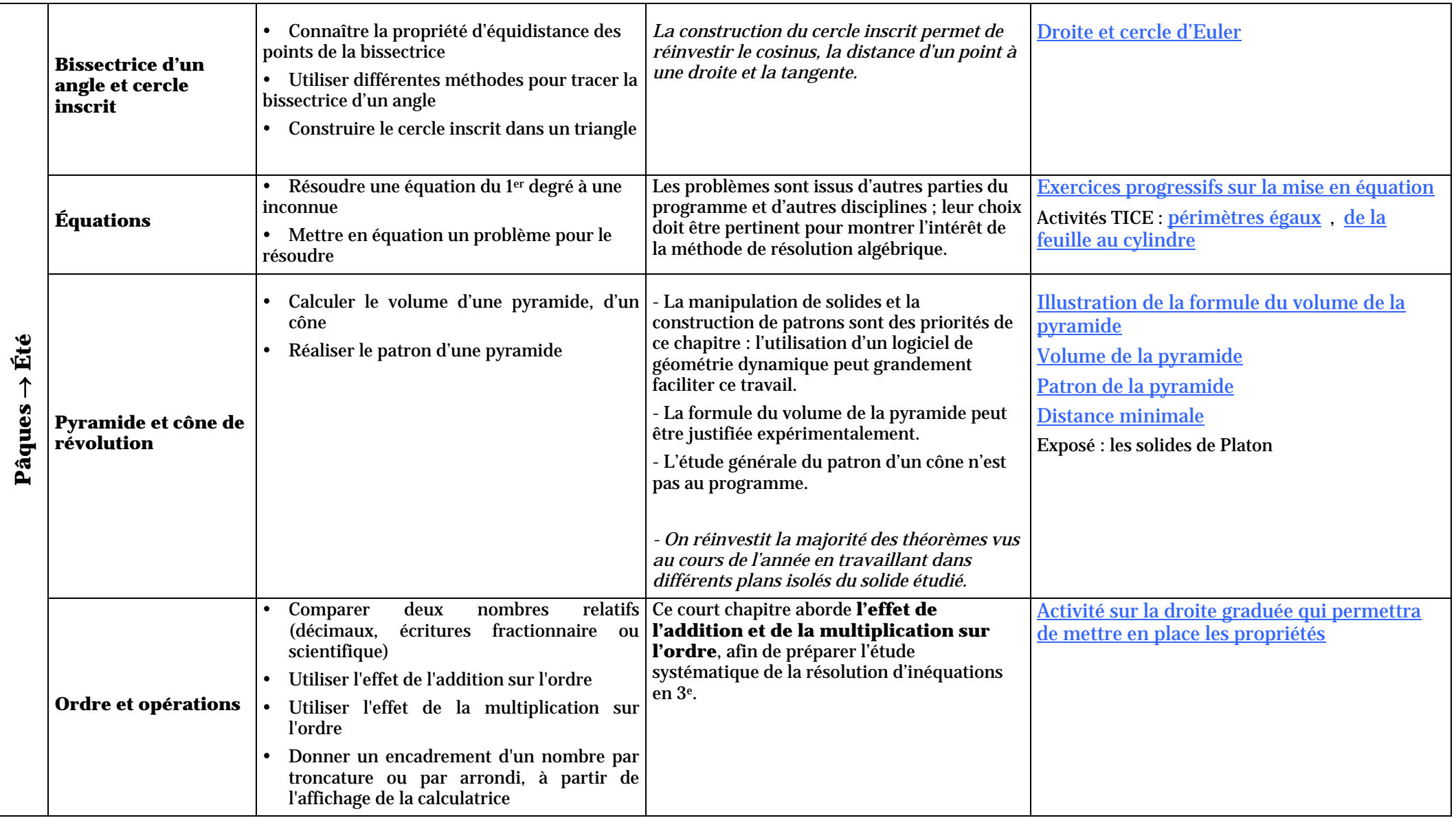